## **Wymagania edukacyjne na poszczególne oceny "Lubię to!" klasa 7 (rok szkolny 2023- 2024)**

Prezentowane wymagania edukacyjne są zintegrowane z planem wynikowym i podręcznikiem "Lubię to!" w klasie 7. Wymagania dostosowano do sześciostopniowej skali ocen.

Przyjęto do realizacji: 30. 08.2023 r.

Nauczyciele informatyki: Anna Kamińska, Sebastian Szaferski, Sylwia Lemańska, Roman Kurowiecki

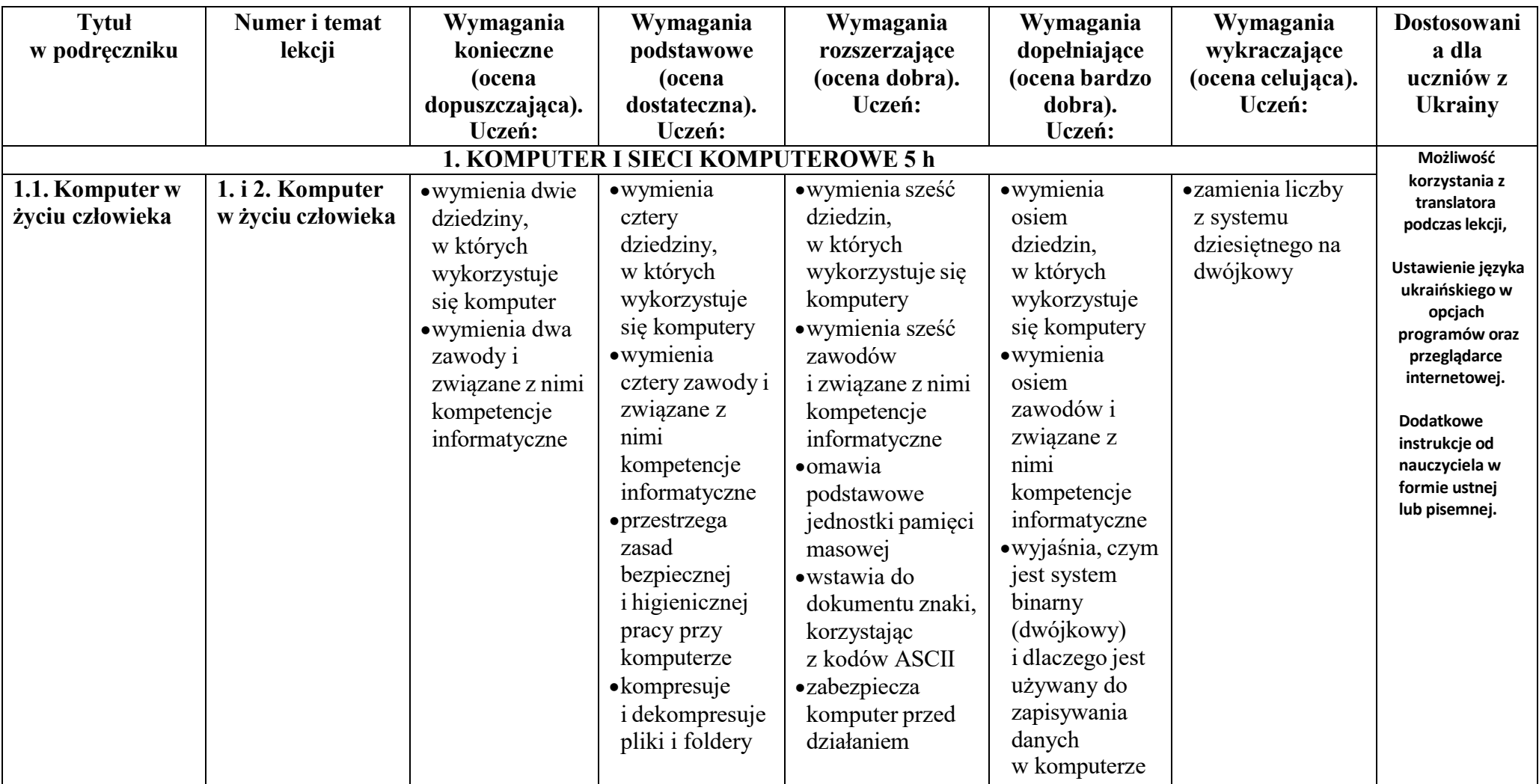

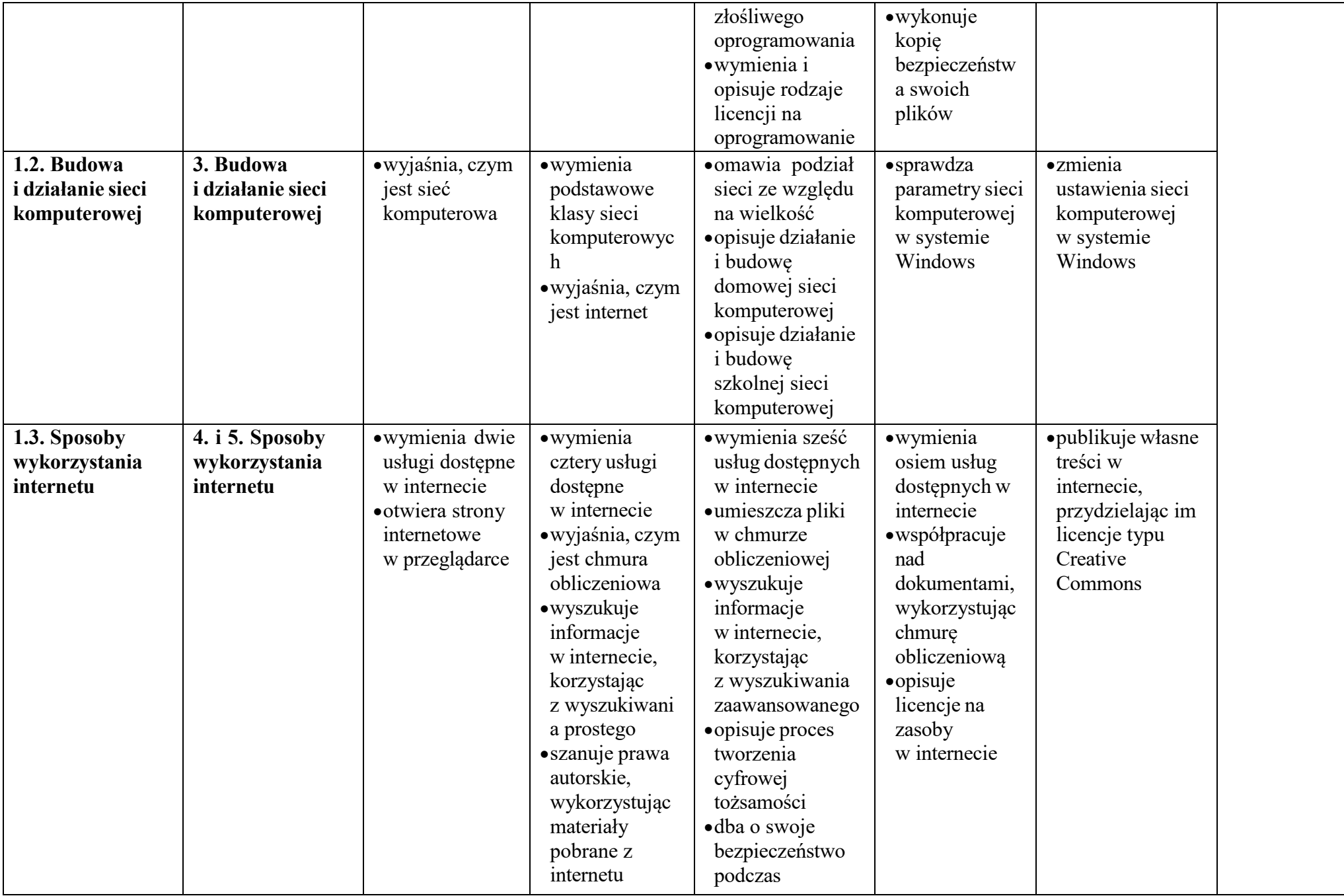

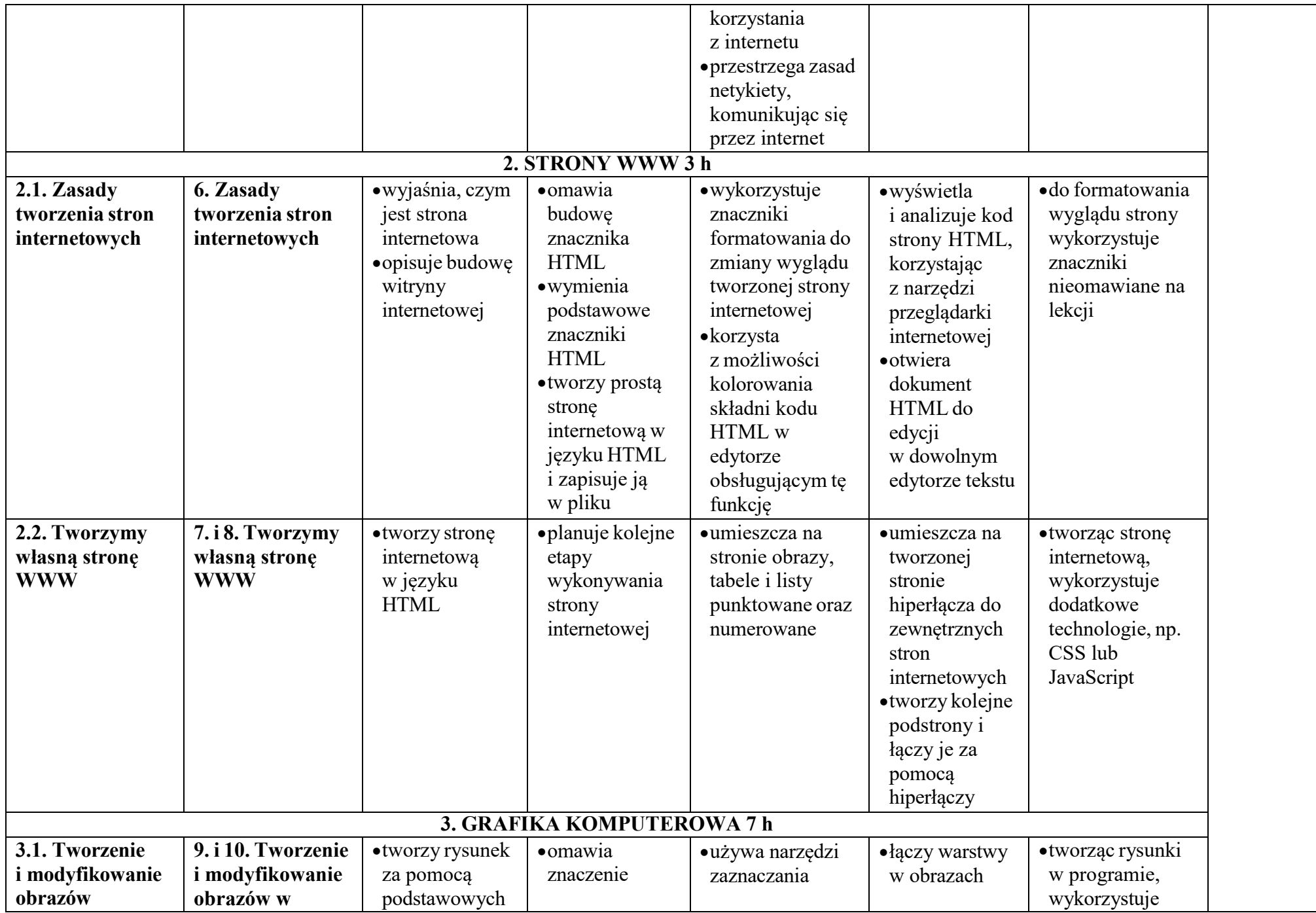

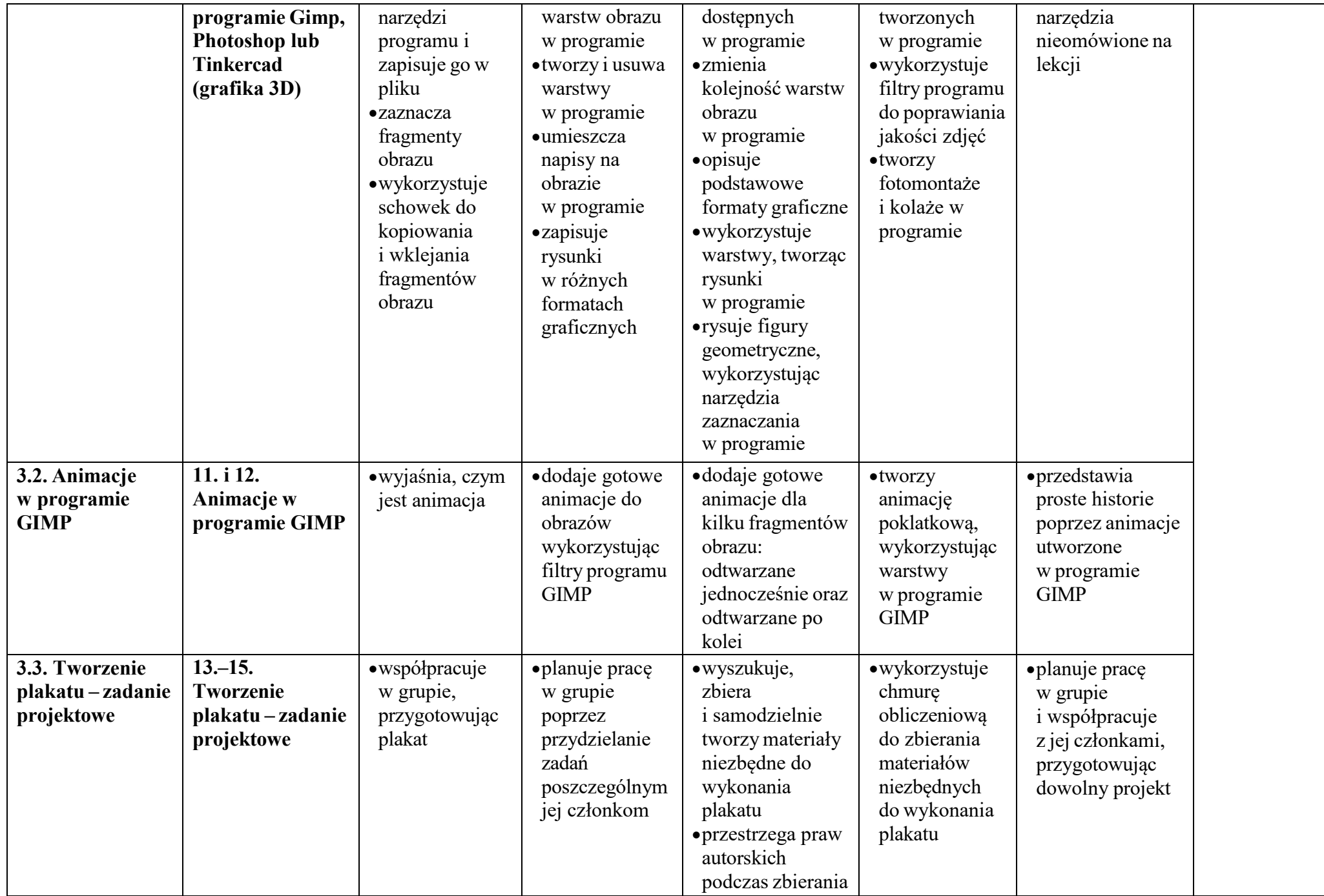

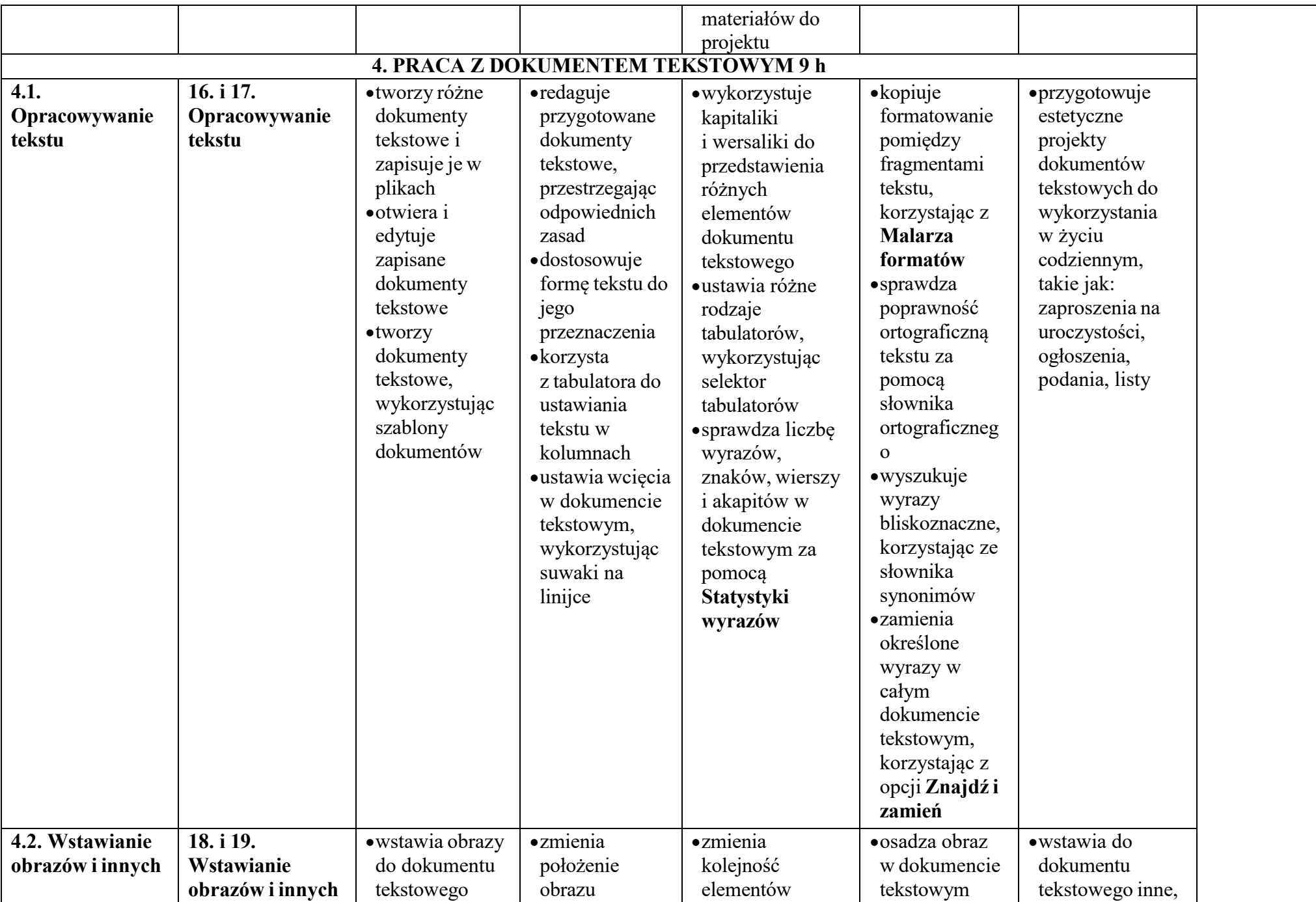

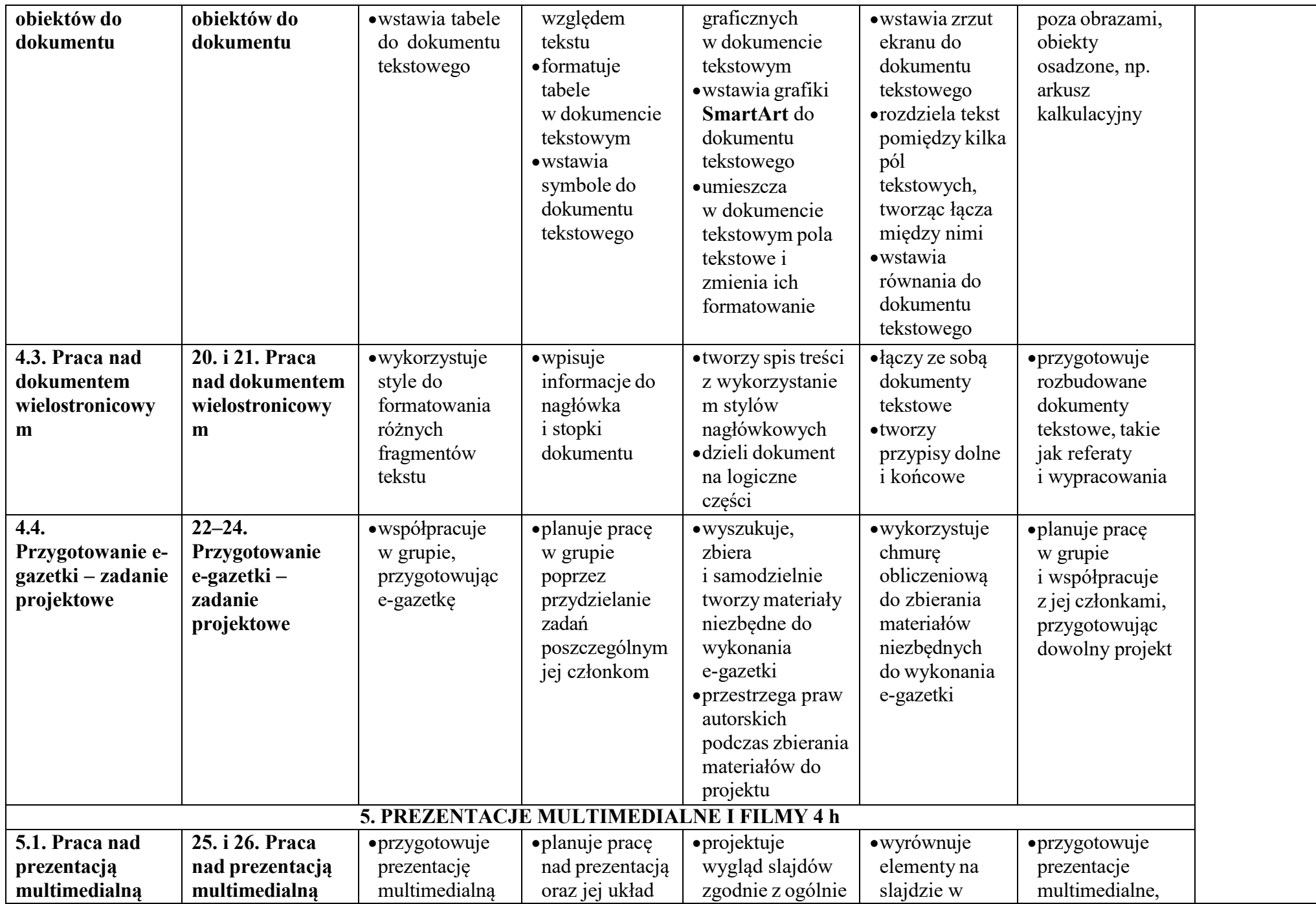

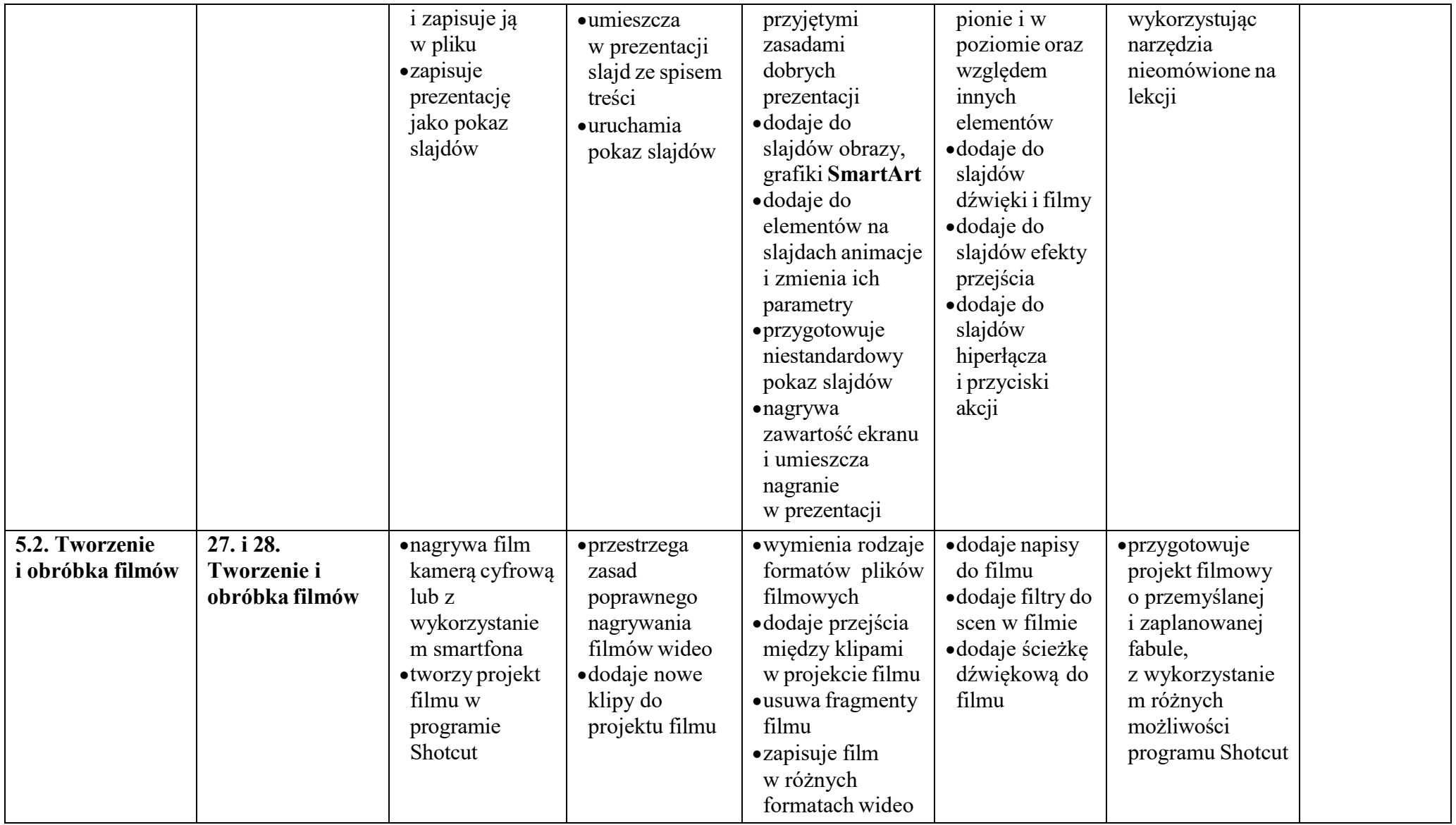